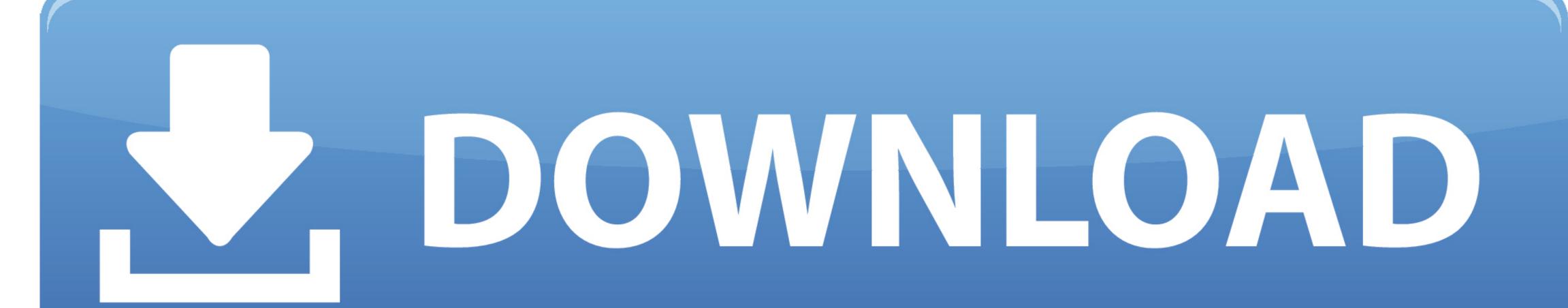

Convert Fs9 Traffic Files To Fsx Scenery

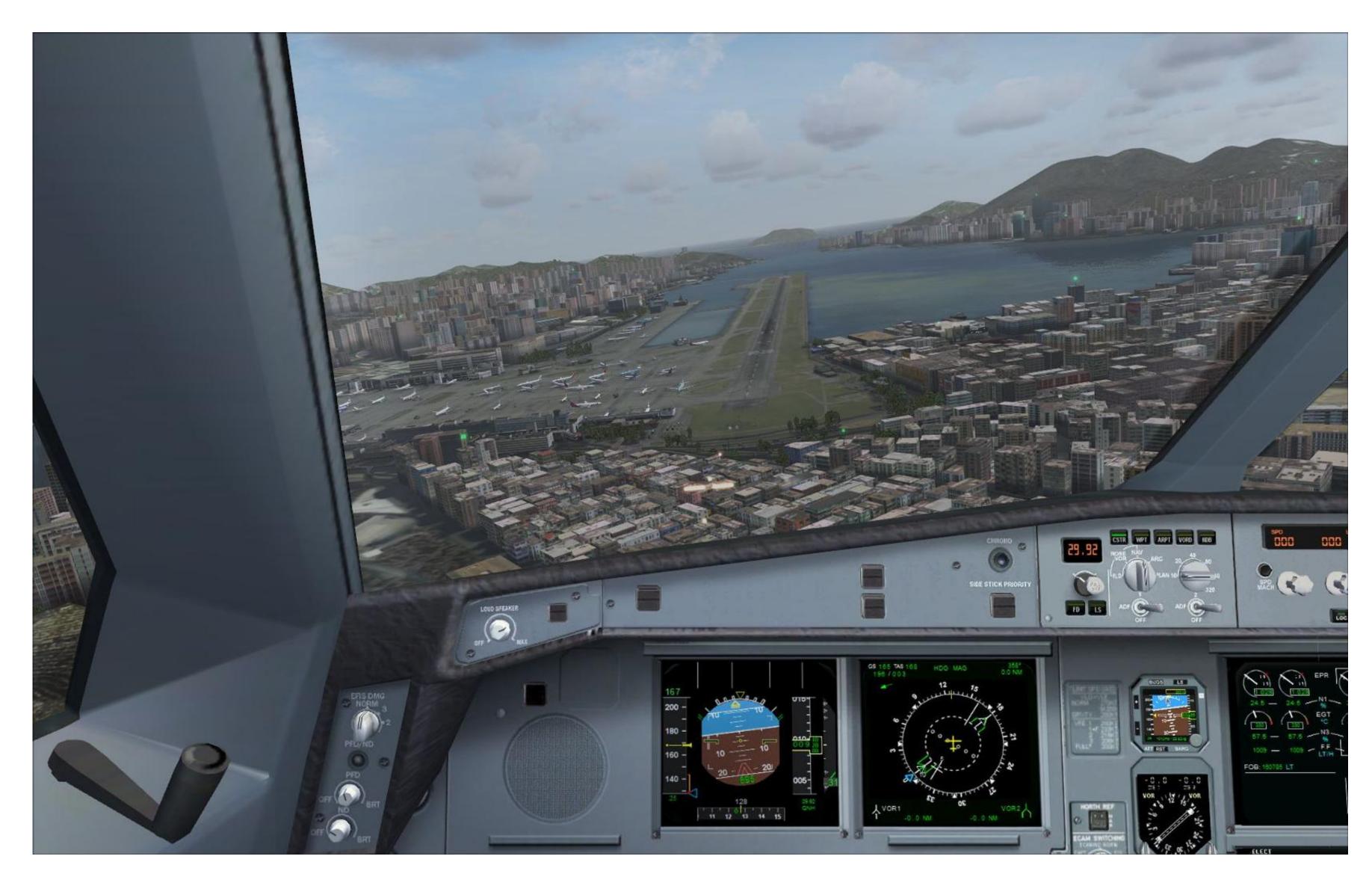

Convert Fs9 Traffic Files To Fsx Scenery

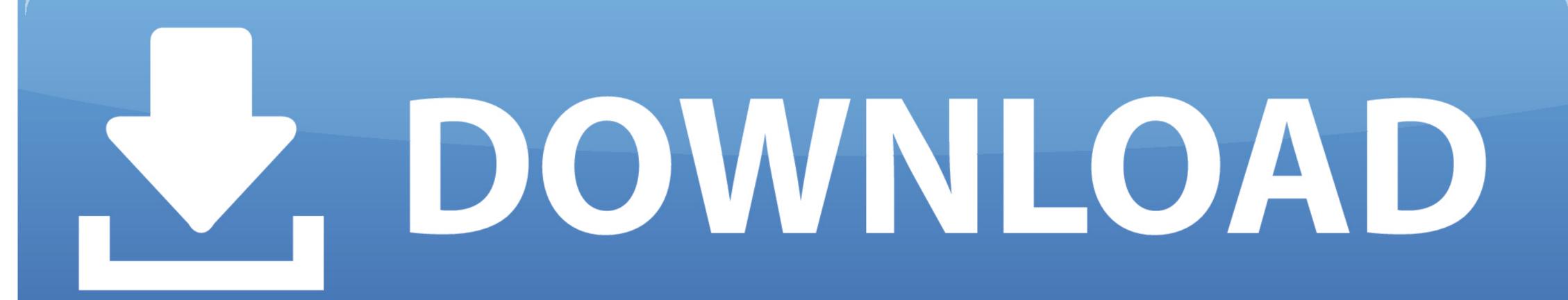

The files mainly consist of modified, updated or corrected "bgl" files which bring the airport data up to date – changes or updates could include; • Length or runways • New/updated gates and ramps • Updated or new ILS and radio communication information • New AI traffic information based on real-world traffic • Updated visual elements such as ground terrain, textures, taxiways and buildings around the airport/airfield The format of these.

Oct 30, 2006 Using the FS9 TrafficDatabaseBuilder I created a traffic file with one flight that only flies on Fridays.. I copied this file into the scenery folder in FSX and used Traffic. bgl files is compiled XML, which is usually compiled by programs such as BglComp and Shp2Vec – both come.. Image shows the terminal building The files in this category are for the many thousands of airports and airfields found within FSX.

The flight Loading Files To Fsx: Steam Edition HotelFree Fsx Scenery DownloadsLoading Files To Fsx: Steam Edition HotelFree Fsx Scenery DownloadsJFK airport updated and fixed with one of the AFCAD files for FSX.

e10c415e6f